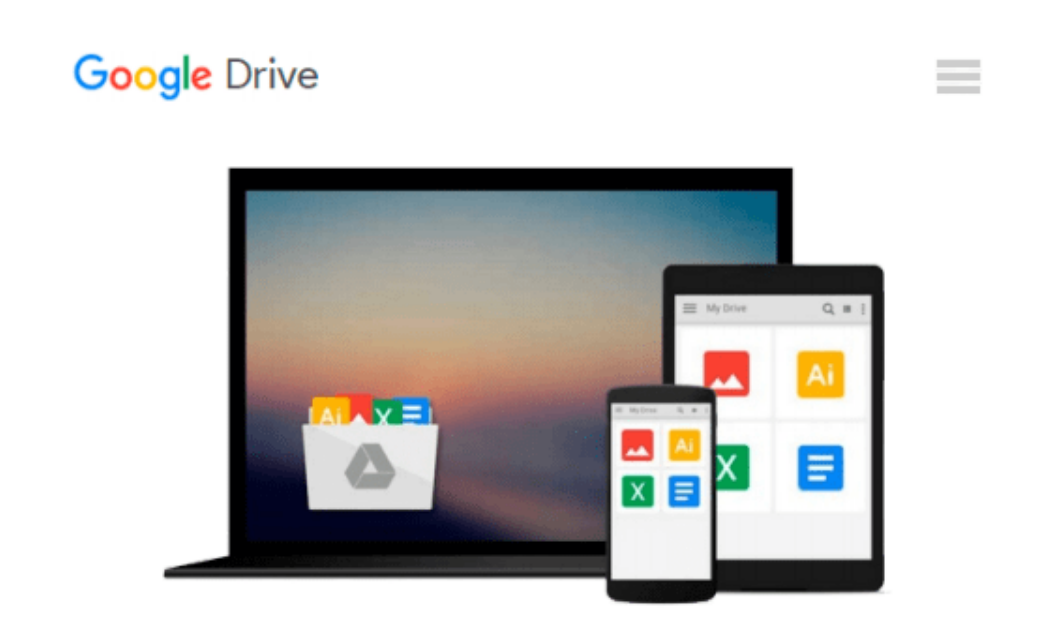

# **How to Do Everything with PHP and MySQL**

*Vikram Vaswani*

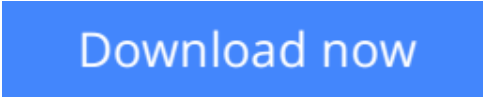

[Click here](http://toolbook.site/go/read.php?id=B004HHP34A) if your download doesn"t start automatically

# **How to Do Everything with PHP and MySQL**

Vikram Vaswani

### **How to Do Everything with PHP and MySQL** Vikram Vaswani

This new release in the popular *How to Do Everything* series explains how to build open source web applications with MySQL and PHP 5. Using these two tools, you'll be able to create highly functional, interactive web sites easily. Follow along with a step-by-step sample application and, as a bonus, download three full-length case studies complete with code trees.

**[Download](http://toolbook.site/go/read.php?id=B004HHP34A)** [How to Do Everything with PHP and MySQL ...pdf](http://toolbook.site/go/read.php?id=B004HHP34A)

**[Read Online](http://toolbook.site/go/read.php?id=B004HHP34A)** [How to Do Everything with PHP and MySQL ...pdf](http://toolbook.site/go/read.php?id=B004HHP34A)

#### **From reader reviews:**

#### **Julia Sullivan:**

Do you have favorite book? If you have, what is your favorite's book? Publication is very important thing for us to know everything in the world. Each e-book has different aim or even goal; it means that reserve has different type. Some people really feel enjoy to spend their time to read a book. These are reading whatever they have because their hobby will be reading a book. Why not the person who don't like examining a book? Sometime, individual feel need book once they found difficult problem as well as exercise. Well, probably you'll have this How to Do Everything with PHP and MySQL.

#### **Melissa Gusman:**

The ability that you get from How to Do Everything with PHP and MySQL is a more deep you rooting the information that hide in the words the more you get serious about reading it. It doesn't mean that this book is hard to be aware of but How to Do Everything with PHP and MySQL giving you joy feeling of reading. The article author conveys their point in specific way that can be understood by means of anyone who read it because the author of this reserve is well-known enough. This particular book also makes your personal vocabulary increase well. Therefore it is easy to understand then can go together with you, both in printed or e-book style are available. We propose you for having this particular How to Do Everything with PHP and MySQL instantly.

#### **Heather Vazquez:**

You may spend your free time you just read this book this reserve. This How to Do Everything with PHP and MySQL is simple bringing you can read it in the park your car, in the beach, train along with soon. If you did not have much space to bring the actual printed book, you can buy typically the e-book. It is make you much easier to read it. You can save the actual book in your smart phone. Therefore there are a lot of benefits that you will get when you buy this book.

#### **Roland Collins:**

Beside this How to Do Everything with PHP and MySQL in your phone, it can give you a way to get closer to the new knowledge or details. The information and the knowledge you might got here is fresh from the oven so don't become worry if you feel like an outdated people live in narrow community. It is good thing to have How to Do Everything with PHP and MySQL because this book offers to your account readable information. Do you occasionally have book but you rarely get what it's facts concerning. Oh come on, that would not happen if you have this with your hand. The Enjoyable set up here cannot be questionable, such as treasuring beautiful island. So do you still want to miss it? Find this book in addition to read it from at this point!

**Download and Read Online How to Do Everything with PHP and MySQL Vikram Vaswani #HG6SAIDF7O0**

# **Read How to Do Everything with PHP and MySQL by Vikram Vaswani for online ebook**

How to Do Everything with PHP and MySQL by Vikram Vaswani Free PDF d0wnl0ad, audio books, books to read, good books to read, cheap books, good books, online books, books online, book reviews epub, read books online, books to read online, online library, greatbooks to read, PDF best books to read, top books to read How to Do Everything with PHP and MySQL by Vikram Vaswani books to read online.

### **Online How to Do Everything with PHP and MySQL by Vikram Vaswani ebook PDF download**

**How to Do Everything with PHP and MySQL by Vikram Vaswani Doc**

**How to Do Everything with PHP and MySQL by Vikram Vaswani Mobipocket**

**How to Do Everything with PHP and MySQL by Vikram Vaswani EPub**